Министерство образования и науки Российской Федерации

# ФЕДЕРАЛЬНОЕ ГОСУДАРСТВЕННОЕ БЮДЖЕТНОЕ ОБРАЗОВАТЕЛЬНОЕ УЧРЕЖДЕНИЕ ВЫСШЕГО ОБРАЗОВАНИЯ «САРАТОВСКИЙ НАЦИОНАЛЬНЫЙ ИССЛЕДОВАТЕЛЬСКИЙ ГОСУДАРСТВЕННЫЙ УНИВЕРСИТЕТ ИМЕНИ Н. Г. ЧЕРНЫШЕВСКОГО»

Кафедра математической кибернетики и компьютерных наук

## **РАЗРАБОТКА МЕТОДА ОПТИМИЗАЦИИ СИСТЕМНОЙ АРХИТЕКТУРЫ ОБЛАЧНОЙ ВЫЧИСЛИТЕЛЬНОЙ СРЕДЫ ПРИ ВЗАИМОДЕЙСТВИИ С БАЗАМИ ДАННЫХ**

АВТОРЕФЕРАТ БАКАЛАВРСКОЙ РАБОТЫ

Студентки 4 курса 451 группы направления 09.03.04 — Программная инженерия факультета КНиИТ Шахрай Дарьи Александровны

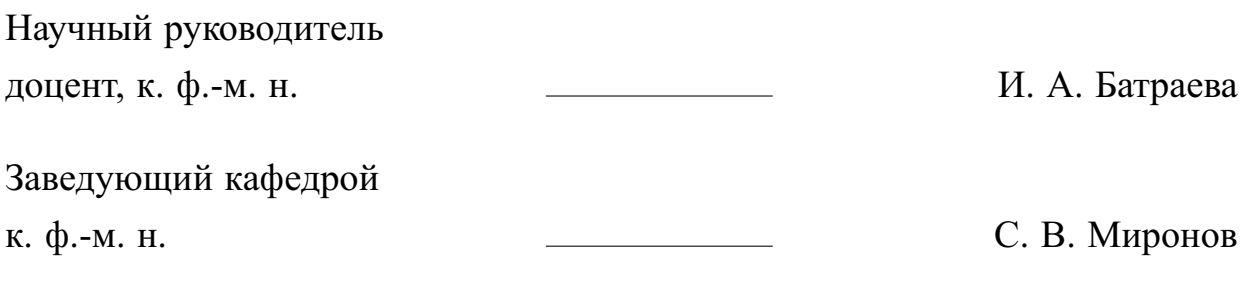

## **СОДЕРЖАНИЕ**

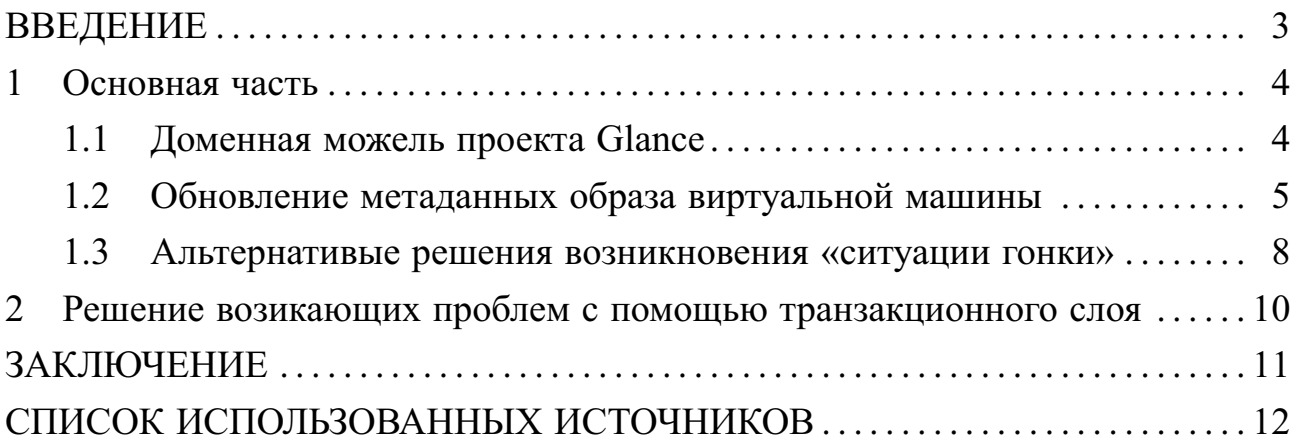

### **ВВЕДЕНИЕ**

<span id="page-2-0"></span>OpenStack — это платформа с открытым исходным кодом для создания частных и публичных инфраструктурных облачных сервисов и хранилищ. OpenStack состоит из 18 компонентов. Каждый компонент — это отдельный проект, который отвечает за выполнения определенных задач.

Glance является одним из основных компонентов плаформы является OpenStack. Он предоставляет сервис для работы с образами виртуальных машин и их метаданными.

Самой частой операцией с метаданными является обновление. При обновлении метаданных возникает две проблемы:

1. возникновение «ситуации гонки»;

2. нерациональная нагрузка на базу данных.

Целью данной бакалаврсой работы является оптимизация системной архитектуры компонента Glance для устранения вышеописанных ошибок.

#### **1 Основная часть**

<span id="page-3-0"></span>Облачные вычисления — это информационно-технологическая концепция, подразумевающая обеспечение повсеместного и удобного сетевого доступа по требованию к общему пулу конфигурируемых вычислительных ресурсов, таких как сети передачи данных, сервера, устройства хранения данных, приложениям и сервисам, которые могут быть оперативно предоставлены и освобождены с минимальными эксплуатационными затратами или обращениями к провайдеру [\[1\]](#page-11-1).

OpenStack — это платформа с открытым исходным кодом для создания частных и публичных инфраструктурных облачных сервисов и хранилищ [\[2\]](#page-11-2).

OpenStack состоит из 18 компонентов. Каждый компонент — это отдельный проект, который отвечает за выполнения определенных задач. Компоненты делятся на основные, т. е. ядро платформы, и дополнительные.

Glance является одним из основных проектов OpenStack. Glance был разработан и представлен 2 марта 2011 года на презентации релиза Bexar. Glance разработан на языке Python версии 2.7.

Проект Glance предоставляет сервис, который позволяет загружать и скачивать данные, предназначенные для использования другими проектами платформы OpenStack. В настоящее время Glance позволяет работать с данными, которые являются образами виртуальных машин и метаданными образов.

#### <span id="page-3-1"></span>**1.1 Доменная можель проекта Glance**

Архитектура проекта Glance построена на основе доменной модели.

Доменные объекты — это объекты в ООП, выражающие сущности из модели предметной области и реализующие бизнес-логику программы.

Основная цель использования доменной модели — это разделение логики на независимые слои для работы с доменными объектами. Каждый слой доменной модели оборачивает объект в логику слоя, создавая тем самым «лук» структуру [\[3\]](#page-11-3).

Основой архитектуры являются базовый класс объекта и прокси-классы. Прокси-классы реализуются на каждом слое доменной модели и реализуют саму логику слоя [\[3\]](#page-11-3).

Доменная модель в проекте Glance состоит из 6 слоев [\[4\]](#page-11-4).

Каждый слой доменной модели имеет следущие классы:

- 1. ImageFactoryProxy
- 2. ImageRepoProxy
- 3. ImageProxy

Класс ImageFactoryProxy наследуется от одноименного базового класса и отвечает за создание нового образа. Данный класс накаждом слое содержит метод инициализации и метод new\_image, который создает основу нового образа.

Помимо метода инициализации, в классе могут присутствовать методы, реализующие логику слоя.

Класс ImageProxy наследуется от базового класса Image отвечает за работу с образом как с объектом доменной модели на каждом слое. Класс может содержать как основной метод инициализации, так и дополнительные методы, реализующие логику слоя. При инициализации экземпляра класса, к объекту можно добавить дополнительный методы и параметры, которые будут доступны только при работе на данном слое.

Класс ImageRepoProxy наследуется от базового класса Repo и отвечает за работу с данными, за их изменение и сохранение. Класс содержит метод инициализации, а так же может содержать следующие методы:

- 1. get возвращет метаданные указанного образа;
- 2. list возвращает список всех образов, доступных пользователю;
- 3. add добавляет метаданные в БД при создании образа;
- 4. save сохраняет в БД измененные метаданные образа;
- 5. remove удаляет метаданные образа из БД.

#### **1.2 Обновление метаданных образа виртуальной машины**

<span id="page-4-0"></span>Основным объектом с которым работает Glance является образ виртуальной машины — image. Образ состоит из метаданных и файла. Файл храниться в хранилище, метаданные — в базе данных.

Метаданные представляются в виде словаря, ключами которого являются названия параметром, а значениями — значения данного параметра.

Каждый образ имеет следующие параметры:

**—** image\_id — это уникальный идентификатор образа, задается автоматически, имеет формат UUID, неизменяем, является primory key при работе с базой данных;

**—** status — статус образа, статус может изменяться автоматически и с помощью специальных запросов;

- 1. queued «в очереди», устанавливается автоматически при создании образа
- 2. saving «сохранение», устанавливается автоматически в момент начала загрузки файла образа.
- 3. active «активный», устанавливается автоматически при завершения загрузки образа, также устанавливается с помощью специального запроса.
- 4. deactivated «деактивный», устанавливается с помощью запроса, что бы ограничить доступ к образу для всех пользователей, кроме администратора.
- 5. killed «убитый», устанавливается при возникновении ошибки чтения файла.
- 6. deleted «удаленный», устанавливается автоматически после удаления образа
- 7. pending\_deleted «помеченный на удаление», устанавливается автоматически в момент начала удаления образа.
- **—** created\_at дата и время создания образа, устанавливается автоматически в формате ISO 8601 DateTime;
- **—** updated\_at дата и время последнего обновления образа, устанавливается автоматически в формате ISO 8601 DateTime;
- **—** name имя образа;
- **—** visibility тип видимости образа (публичный или приватный);
- **—** min\_disk минимальный размер памяти на диске для работы с образом;
- **—** min\_ram минимальный размер оперативной памяти для работы с образом;
- **—** protected уровень защиты образа;
- **—** locations список внешних ссылок, откуда может быть скачен образ;
- **—** checksum чексумма по загруженному файлу, устанавливается автоматически;
- **—** owner владелец образа;
- **—** disk\_format формат образа;
- **—** container\_format формат используемого контейнера;
- **—** size размер загруженного образа, указывается автоматически в байтах;
- **—** virtual\_size виртуальный размер образа;
- **—** extra\_properties дополнительные свойства;

**—** tags — теги.

Самой частой операцией над образом является обновление метаданных. Алгоритм обновления метаданных образа следующий:

- 1. Инициализируем image\_repo экземпляр класса ImageProxy.
- 2. Вызывается метод get объекта image\_repo, получаем объект image. Из базы данных считывается соответсвующий образ. Поля объекта image заполняются значениями из БД.
- 3. К объекту image применяются изменения. Для принятия изменений вызываются соответствующие методы для каждого изменяемого параметра.
- 4. Вызывается метод save объекта image. Объект image передается на нижний слой доменной модели, преобразуется и записывается в БД.
- 5. Пользователю возвращается измененный образ. При обновлении метаданных возникает две проблемы:
- 1. нерациональная нагрузка на базу данных при обновлении даже одного параметра метаданных образа происходит перезапись всех полей метаданны;
- 2. возникновение «ситуации гонки».

Ситуация гонки — это ошибка в многопоточной системе, при которой работа системы зависит от порядка выполнения части кода.

В Glance эта ошибка заключается в потере данных, в случае параллельной обработке нескольких запросах [\[5\]](#page-11-5) [\[6\]](#page-11-6).

Рассмотрим подробнее на примере.

Для удобства, временные отрезки, о которых говориться в примере, представлены на рисунке [1.](#page-7-1)

В базе данных имеется образ с параметрами:

image\_in\_db = {name: name1, key1: value1, key2: value2}.

Glance обрабатывает 2 запроса:

- **—** запрос 1 задать значение параметра key1=new\_value1.
- **—** запрос 2 задать значение параметра key2=new\_value2.
- 1. В момент времени 1 сервис делает запрос к базе данных, получает образ, назовем его image1.

<span id="page-7-1"></span>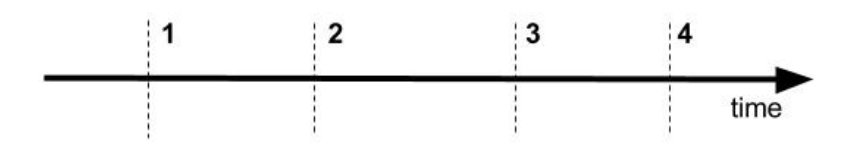

Рисунок 1 – Пример возникновения «ситуации гонки»

image1 = {name: name1, key1: value1, key2: value2}

2. В момент времени 2 сервис делает запрос к базе данных, получает образ, назовем его image2.

 $image2 = \{name: name1, key1: value1, key2: value2\}$ 

3. В отрезок времени  $1-3$  обрабатывается первый запрос, изменяется image1.

```
image1 = {name: name1, key1: new_value1, key2: value2}
```
4. В момент времени 3 image1 записывается в БД. Меняется значение image\_in\_db.

```
image_in_db = {name: name1, key1: new_value1, key2: value2}
```
5. В отрезок времени  $2-4$  обрабатывается второй запрос, изменяется image2.

image2 = {name: name1, key1: new\_value2, key2: value2}

6. В момент времени 4 image2 записывается в БД. Меняется значение image\_in\_db.

```
image_in_db = {name: name1, key1: value1, key2: new_value2}
```
В итоге, видно, что в подобной ситуации, выполнение запроса 2 полностью затирает изменения, внесенные по запросу 1.

#### **1.3 Альтернативые решения возникновения «ситуации гонки»**

<span id="page-7-0"></span>Ранее было сделано несколько попыток решения проблемы возникновения «ситуации гонки».

Вариант 1. Каждый образ имеет параметр updated\_at, который отображает время последнего изменения метаданных. Изменение данного параметра происходит в момент записи метаданных в БД. Было предложено перед записью метеденных в БД сравнить значения данного параметра измененного образа и оригинального образа, который находится в БД. Если значения параемтра updated\_at различны, то это означает, что во время данной транзакции, данные в БД были изменены. В таком случае запись изменений отменяется и пользователю возвращается ошибка [\[7\]](#page-11-7).

Предложенный вариант решения проблемы не подходит по нескольким причинам. Предложенное решение вызвает неудобства для пользователей при загрузке образов в хранилище. Во время загрузки образа другой пользователь может изменить метаданные образа, например, его имя. В таком случае, изменится значение параметра updated\_at и необходимое изменение метаданных после загрузки образа будет невозможно. Данные из хранилища будут удалены. А так как загрузка образа модет длится от нескольких часов до нескольких секунд, то возникновение подобной ситуации принесет пользователям большие неудобства.

Вариант 2. Было предложено создать дополнительные параметры у образа, в которые будут записываться сделанные изменения в момент их применения. Это вызывает несколько проблем. Во-первых, это очень сложный, громоздкий и разрозненный код, так как для каждого параметра изменения применяются на разных слоях и с различной логикой. Во-вторых, созданные дополнительные параметры будут передаваться с помощью наследования. А это противоречит основной концепции применяемого шаблона проектирования [\[8\]](#page-11-8).

### **2 Решение возикающих проблем с помощью транзакционного слоя**

<span id="page-9-0"></span>Для решения проблемы быль новый слой доменной модели, который отслеживает изменения и передает в базу данных только те параметры, которые были изменены.

Слой получил название «транзакционный». В доменной модели он находится между слоями «Location» и «DB».

Транзакционный слой реализует следующую логику: при считывании образа из базы данных, на транзакционном слое сохраняются значения параметров образа. После применений изменений к образу, на транзакционном слое вызывается метод, который находит разницу между оригинальным образом и измененным. Найденная разница передается на следующий слой.

Для проверки работы кода было проведено следующее тестирование:

1. модульное тестирование;

2. тестирование производительности;

3. ручное тестирование.

В процессе проведения модульного тестирования было разработано 18 тестов, которые проверяют работу отдельных частей кода.

В ходе тестирования производительности было показано, что трименение транзакционного слоя ускоряет время обновления метаданных образа на 34.35%.

В ходе проведенния ручного тестирования было показано, что применение транзакционного слоя помогает избежать возникновения «ситуации гонки».

### **ЗАКЛЮЧЕНИЕ**

<span id="page-10-0"></span>В ходе бакалаврской работы была оптимизирована системная архитектура компонента Glance проекта OpenStack путем создания транзакционного слоя в доменной модели компонента. Разработанная оптимизация позволила уменьшить нагрузку на базу данных при обновлении метаданных образа, тем самым ускоряя обновление на 34.35%, так же логика разработанного слоя позволяет избежать возникновения «ситуации гонки».

## **СПИСОК ИСПОЛЬЗОВАННЫХ ИСТОЧНИКОВ**

- <span id="page-11-1"></span><span id="page-11-0"></span>1 *Kavis, M. J.* Architecting the Cloud: Design Decisions for Cloud Computing Service Models (SaaS, PaaS, and IaaS) / M. J. Kavis. — first edition. — Willey, 2014.
- <span id="page-11-2"></span>2 *Jackson, K.* OpenStack Cloud Computing Cookbook / K. Jackson; edited byC. Bunch. — second edition. — Packt Publishing, 2013.
- <span id="page-11-3"></span>3 *Wilder, B.* Cloud Architecture Patterns: Using Microsoft Azure / B. Wilder. — O'Reilly Media, 2015.
- <span id="page-11-4"></span>4 Glance domain model implementation. — URL: [http://docs.openstack.](http://docs.openstack.org/developer/glance/domain_implementation.html) [org/developer/glance/domain\\_implementation.html](http://docs.openstack.org/developer/glance/domain_implementation.html) (Дата обращения 10.04.2016). Загл. с экр. Яз. англ.
- <span id="page-11-5"></span>5 OpenStack Glance: Concurrency Update issue in v2. — URL: [https://bugs.](https://bugs.launchpad.net/glance/+bug/1371728) [launchpad.net/glance/+bug/1371728](https://bugs.launchpad.net/glance/+bug/1371728) (Дата обращения 20.05.2016). Загл. с экр. Яз. англ.
- <span id="page-11-6"></span>6 OpenStack Glance: Incorrect status change after image uploading in v2. — URL: <https://bugs.launchpad.net/glance/+bug/1372564> (Дата обращения 20.05.2016). Загл. с экр. Яз. англ.
- <span id="page-11-7"></span>7 Fix incorrect status update during upload in v2. — URL: [https://review.](https://review.openstack.org/#/c/123799/) [openstack.org/#/c/123799/](https://review.openstack.org/#/c/123799/) (Дата обращения 22.05.2016). Загл. с экр. Яз. англ.
- <span id="page-11-8"></span>8 v2 update image persists only modified attributes. — URL: [https://review.](https://review.openstack.org/#/c/123722/) [openstack.org/#/c/123722/](https://review.openstack.org/#/c/123722/) (Дата обращения 22.05.2016). Загл. с экр. Яз. англ.